Subject: Re: A problem with TcpSocket::GetLine() Posted by nineilson on Sun, 08 Dec 2013 21:16:32 GMT [View Forum Message](https://www.ultimatepp.org/forums/index.php?t=rview&th=7990&goto=41377#msg_41377) <> [Reply to Message](https://www.ultimatepp.org/forums/index.php?t=post&reply_to=41377)

I have not worked with POP3 so cannot give any suggestions there.

The client - server examples that comes with U++ are very basic. Unless you understand them and can debug through them if you have problems I don't know what to suggest.

Your 'error' seems to be the web address server is not accepting your client.

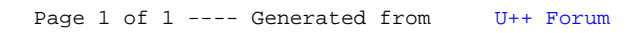